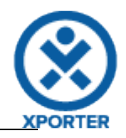

## **How to populate the links of your Issue, and print a message when there's none**

Doesn't have links.

**Or you can customize the iteration with a header.**

Doesn't have links.